## **Anexo 1**

## **Exemplo de vazamento de informações sigilosas de beneficiários pela página eletrônica do INSS na rede mundial de computadores**

## **A partir do número do benefício**

## **Beneficiário: LUIZ INÁCIO LULA DA SILVA Benefício: 102.535.878-0**

Passo 1: com o número do benefício, acessar o sítio do INSS (www.inss.gov.br);

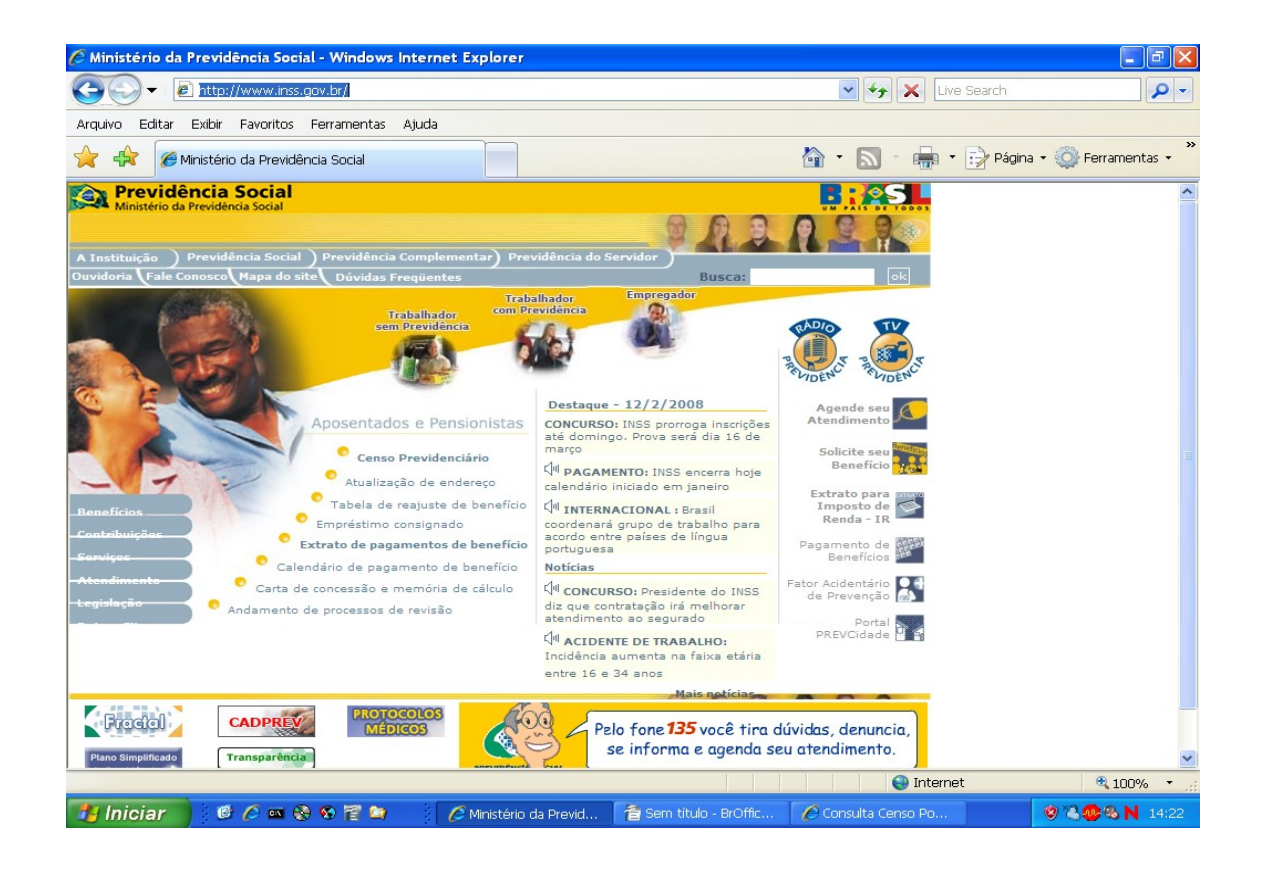

Passo 2: acessar a opção "Agende seu Atendimento"; abrirá nova tela; clicar sobre a opção "Agende seu atendimento aqui";

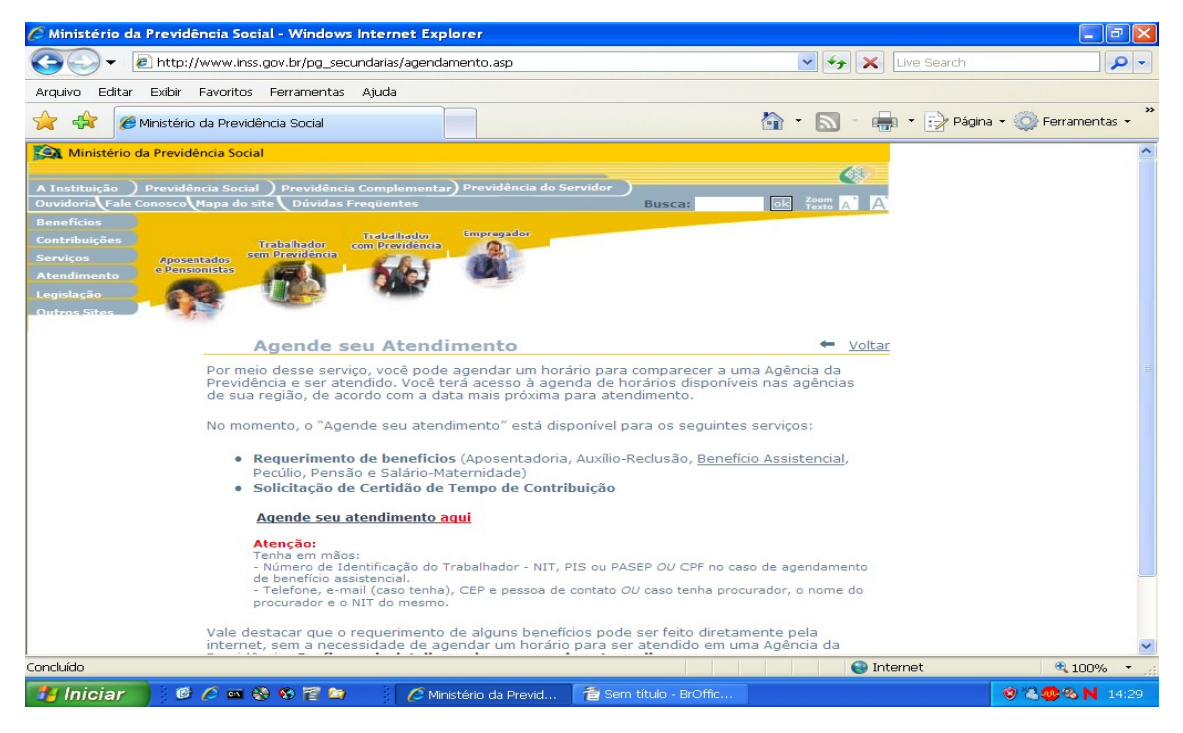

Passo 3: na tela "Agendamento eletrônico", marcar a opção "agendar", digitar o código de autenticação e "avançar";

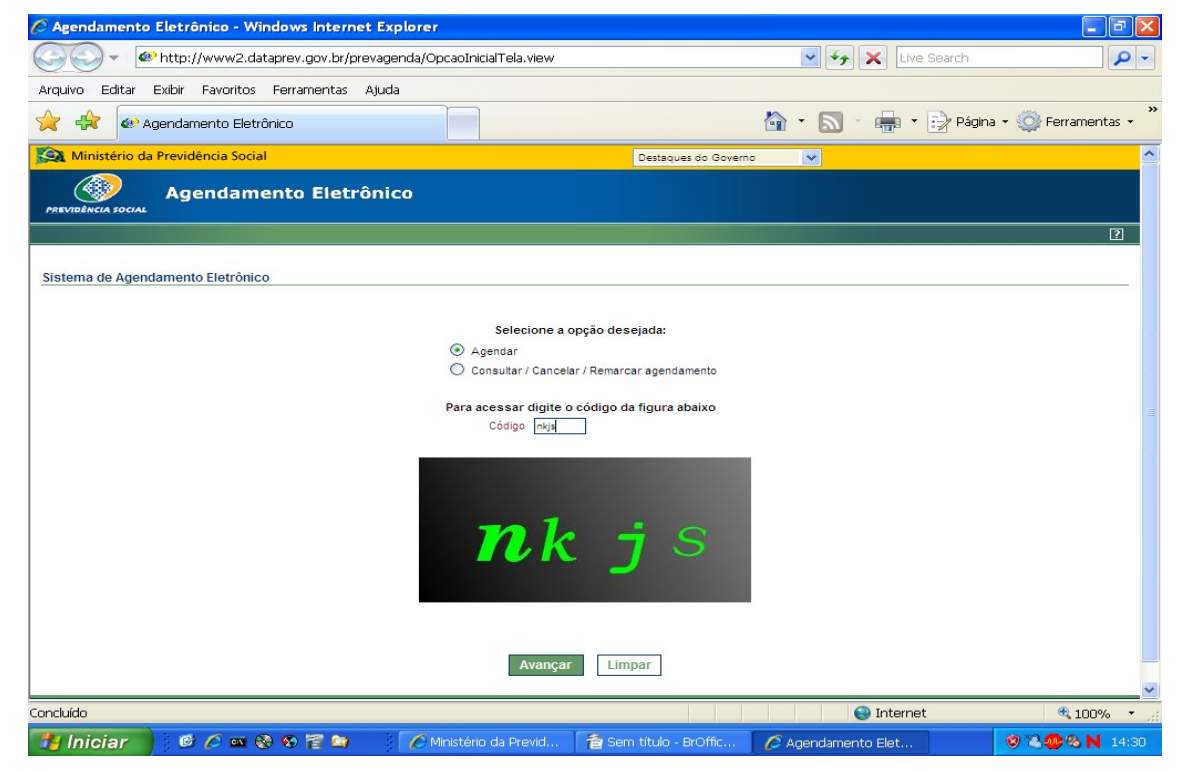

Passo 4: na tela que se abre, escolher a opção "Solicitação de cópia de processo de benefício" e "avançar";

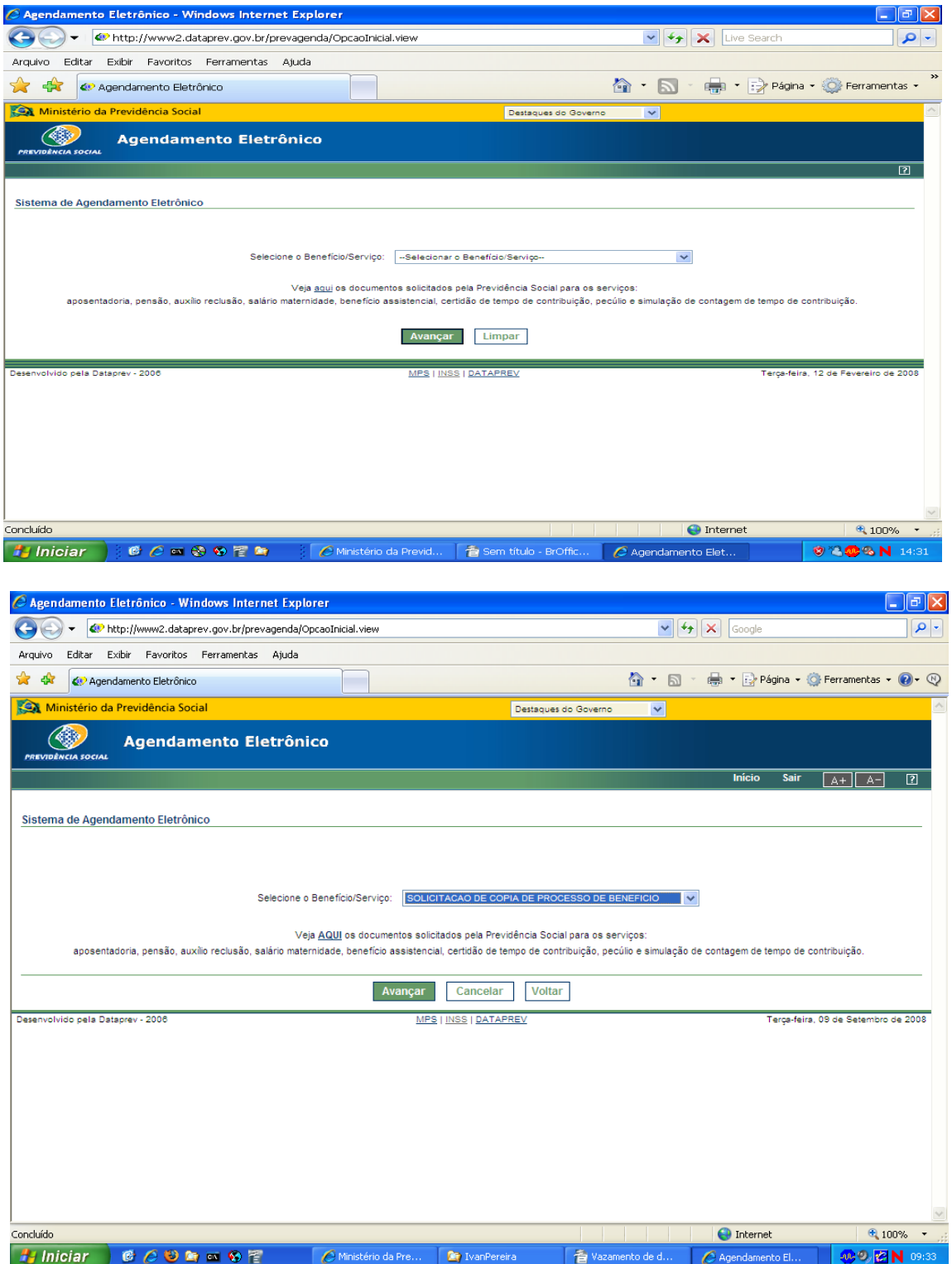

Passo 5: na próxima tela, digitar o número do benefício no campo indicado e "avançar"; na tela seguinte, marcar "*Li e aceito as condições...*" e "confirmar";

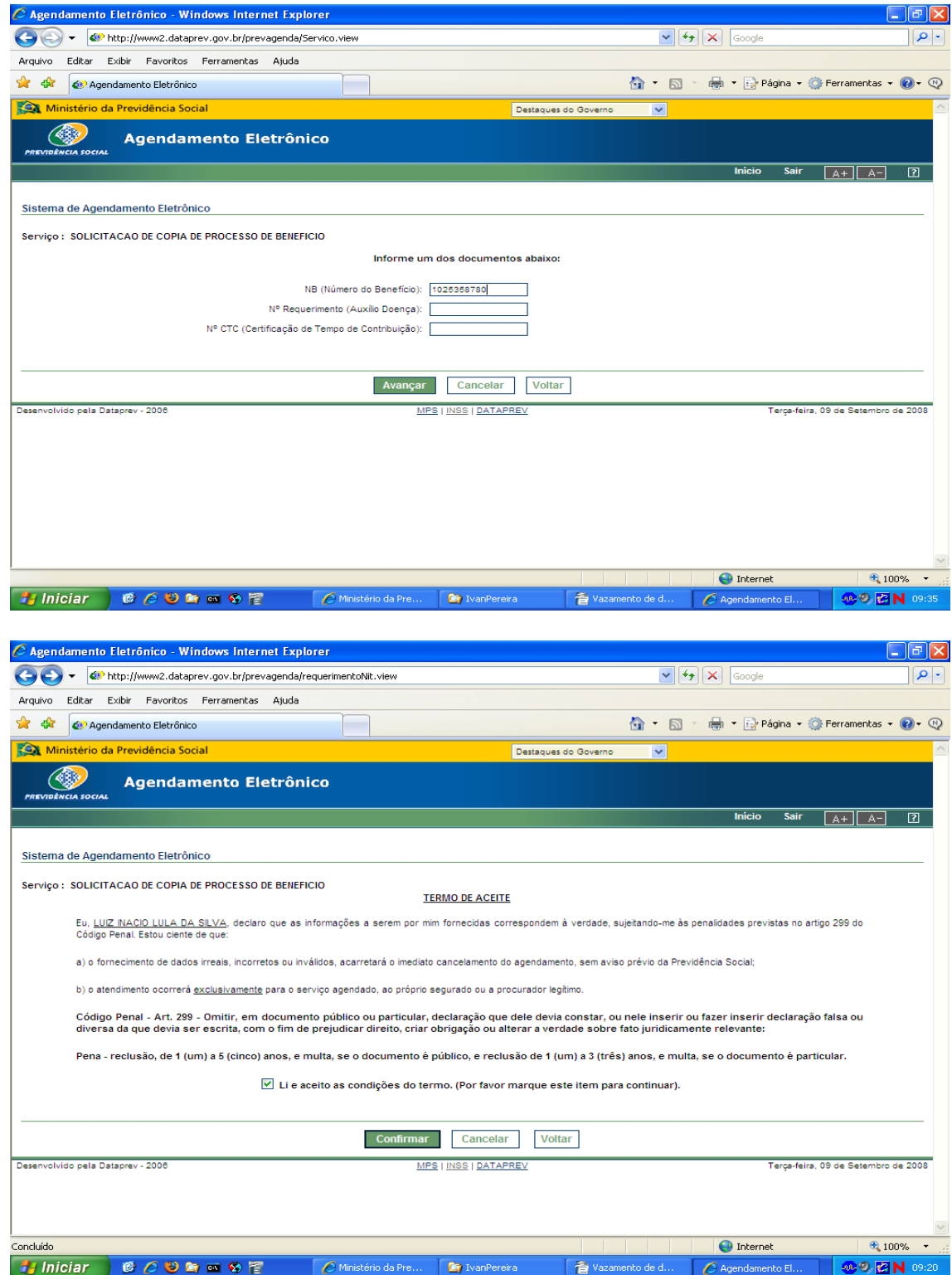

Passo 6: foi fornecida a DATA DE NASCIMENTO do beneficiário (06/10/1945) para ser usada no procedimento seguinte; clicar "cancelar";

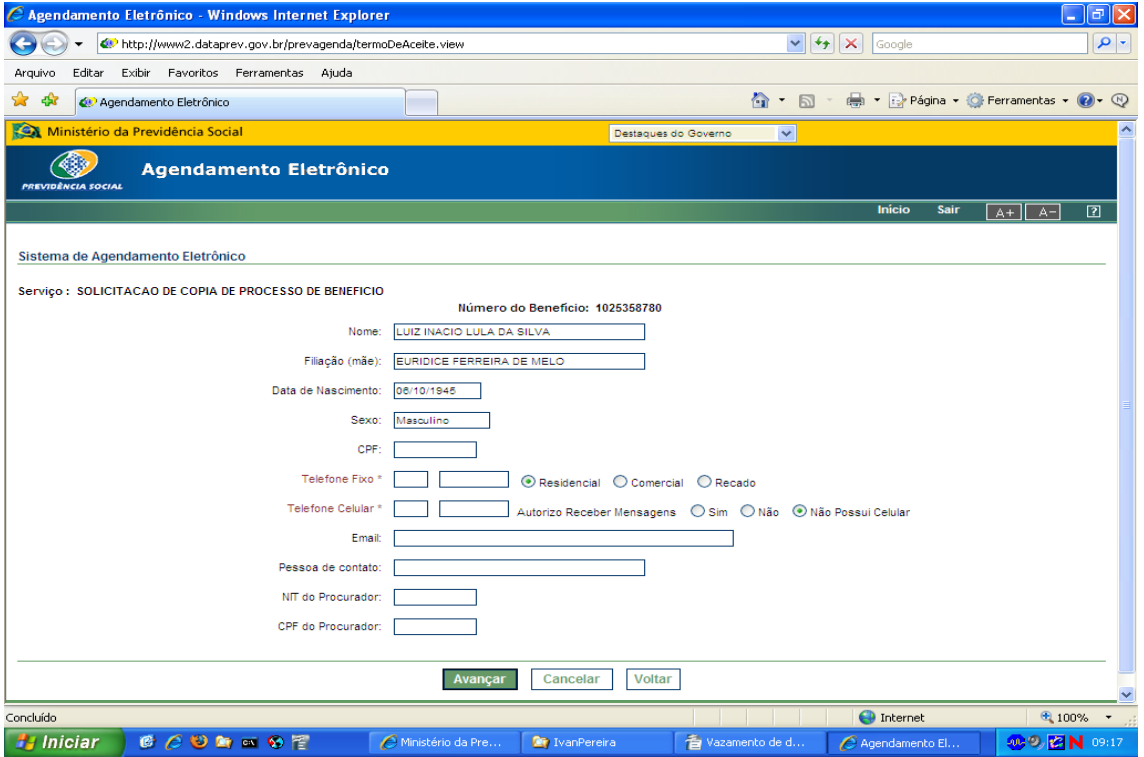

Passo 7: na página inicial do INSS, escolher a opção "Extrato de pagamento de benefício";

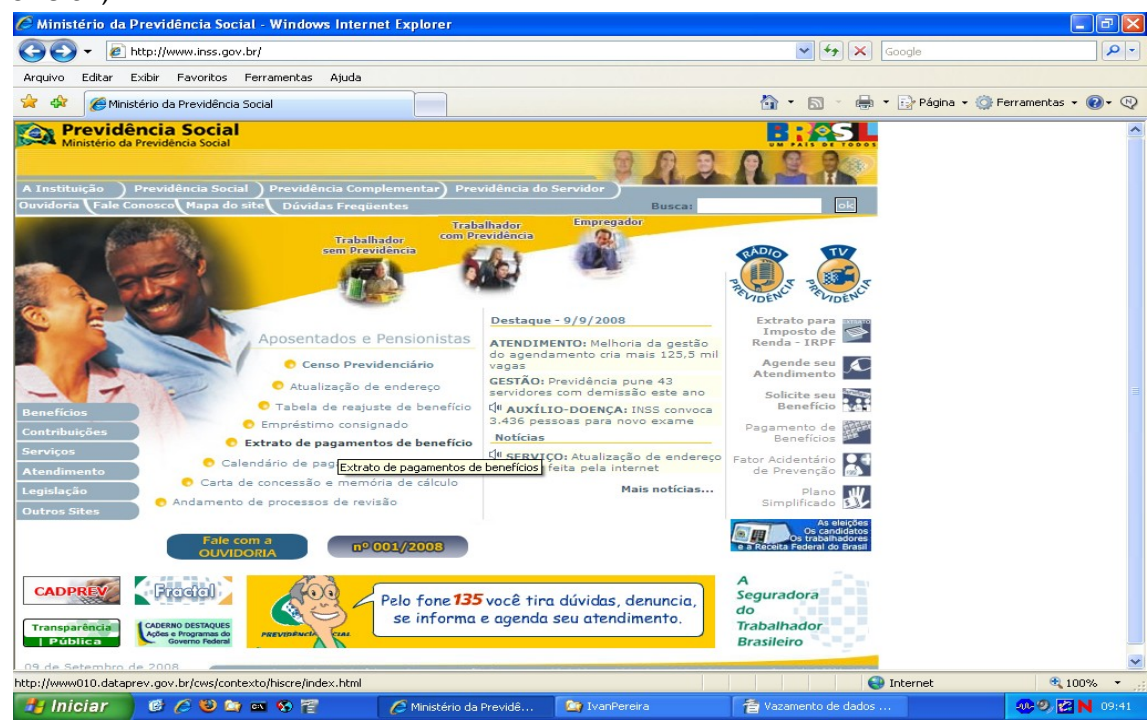

Passo 8: na tela que se abre, digitar o número do benefício e a data de nascimento, obtida no procedimento anterior; digitar o código de autenticação e clicar "consulta";

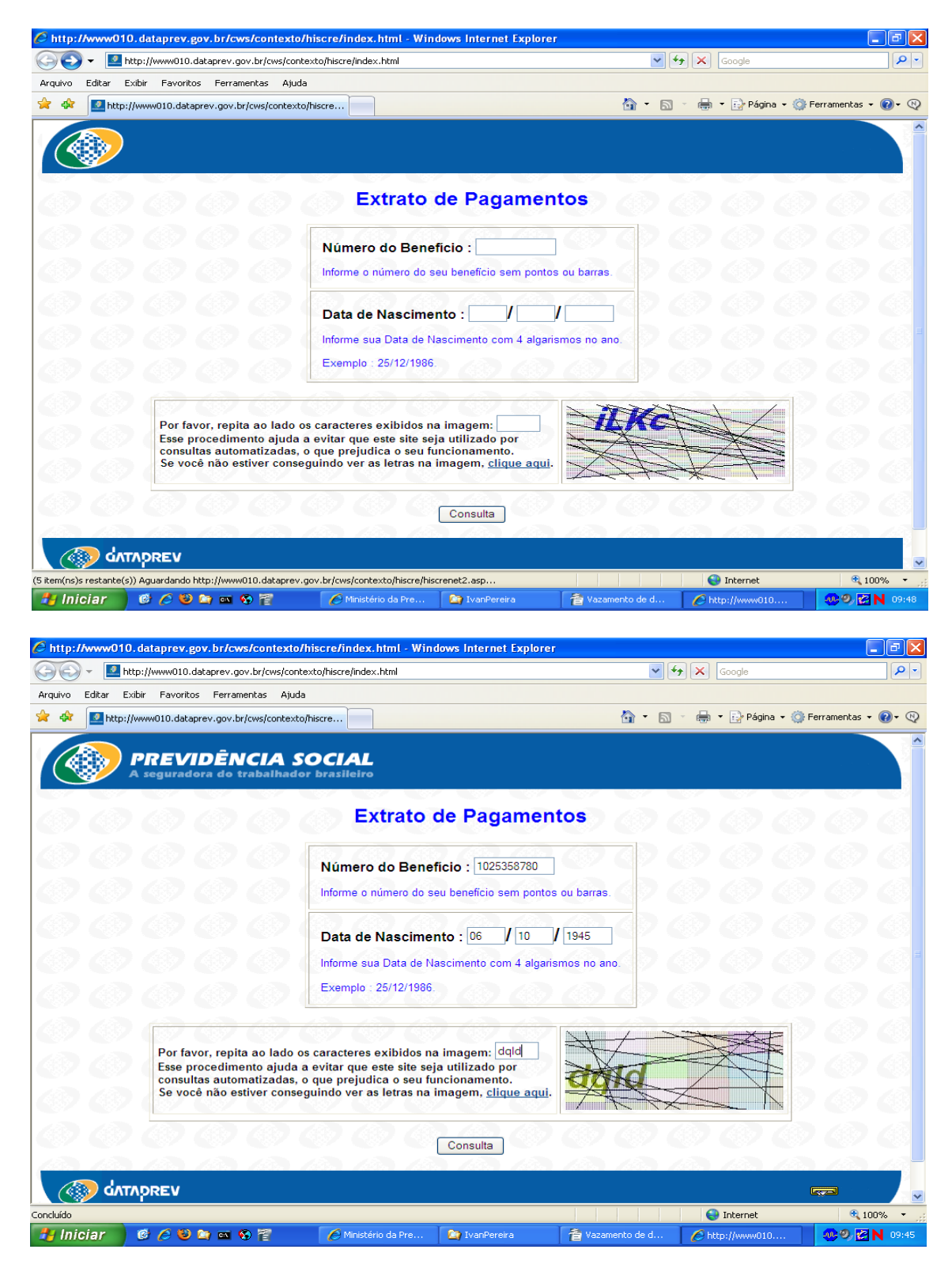

Passo 9: são fornecidas todas as informações do relativas ao benefício recebido. Tratase do beneficiário de Aposentadoria de Anistiados LUIZ INÁCIO LULA DA SILVA, que recebe benefício no valor líquido mensal de R\$ 4.890,95 na Agência Centro do Banco Bradesco em São Bernardo do Campo/SP.

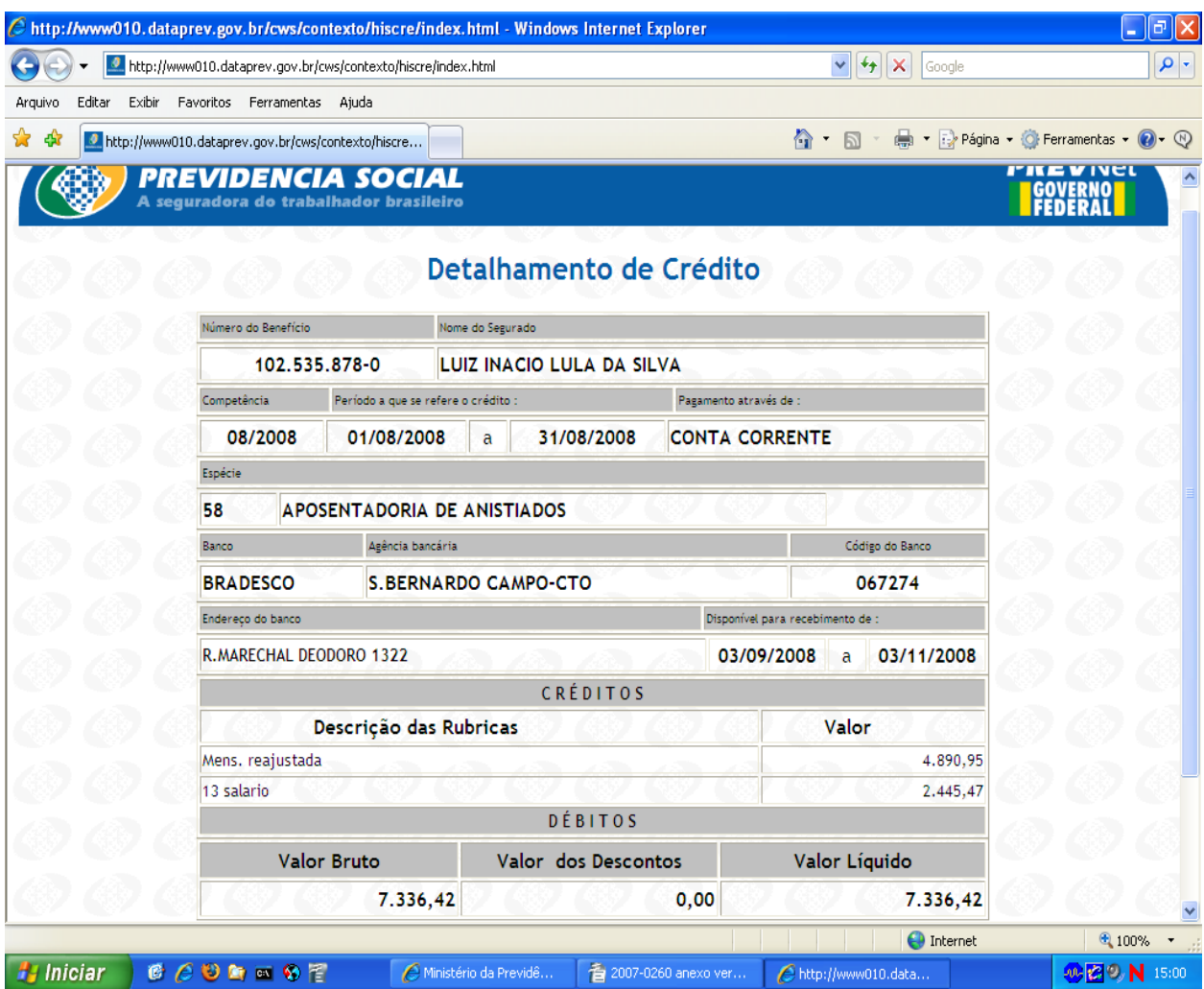